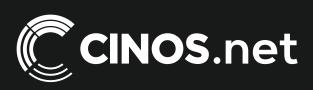

## Archived resources

For further resources and documentation please visit us:

www.cinos.net

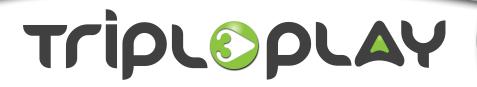

### **TRIPLESTREAM**

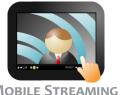

#### MOBILE STREAMING

#### ANY CONTENT, ANY DEVICE, ANY NETWORK

Having access to content on the move is something that has become second nature to most people. As broadcasters provide more content for streaming to mobile devices, users have become accustomed to receiving the content they want where and when they want it, be it at home, the office, on a train or hotel, on whatever device they choose.

TripleStream from Tripleplay allows just that by enabling access to live TV and Video on Demand content from any mobile device, via WiFi, 3G or 4G network, all centrally controlled and managed from a single central server and accessed from Tripleplay's TripleStream Mobile Application.

By using TripleStream's authentication system users are presented with content relevant to their personal access rights and the type of device they are using to access the content.

TripleStream Mobile Streaming is an extension to Tripleplay's industry recognised IPTV, VOD and portal products, TripleTV, TripleVOD and TripleChoice providing the extra capability to offer training, coaching, learning and research and development content live or archived to mobile devices.

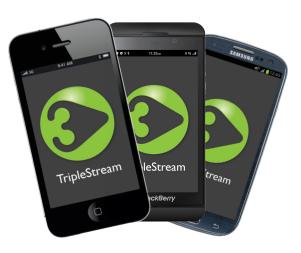

ACCESS FROM ALL MAJOR INTERNET ENABLED MOBILE DEVICES

Through integration into the TripleChoice Media Portal, TripleStream provides essential functionality that your end-users demand, ensuring return on investment is derived from your Video on Demand and IPTV solution throughout your organisation.

Integration into the full TripleChoice suite also makes it possible to monitor who has viewed content, when they viewed it and how they viewed it, allowing full accountability and tracking of all uses of your digital media resources; creating a useful set of data for anybody reporting on content uptake.

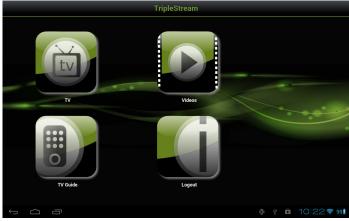

TV, VIDEO AND EPG VIA THE TRIPLESTREAM APP

"TRIPLEPLAY ARE CONSTANTLY DEVELOPING THEIR PRODUCTS, ADDING NEW FEATURES AND ENHANCEMENTS, THIS HAS GIVEN US THE CONFIDENCE THAT IT WILL BE ABLE TO ADAPT AND CHANGE IN LINE WITH OUR OWN NEEDS."

JOY SAINI, SYSTEMS DEVELOPMENT MANAGER, NEW COLLEGE DURHAM

# TRIPLESTREAM MOBILE STREAMING

Triploplay

Furthermore, by enabling access to recording live TV on the move and content viewing off-premise, your organisation is able to reach out and ensure that all individuals within your company have access to video content that is relevant for them when required; firmly embedding it into a company's working culture.

TripleStream Mobile Streaming not only adds value to the TripleTV, TripleVOD and TripleChoice solutions, but also to your organisation in its entirety.

For further information about this, or any other Tripleplay product or service, contact us on info@tripleplay-services.com or call

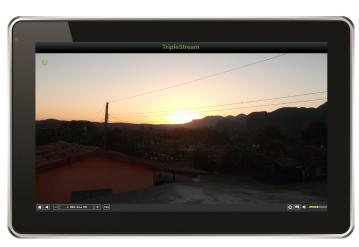

ACCESS TO LIVE TV ON THE MOVE VIA THE TRIPLESTREAM APP

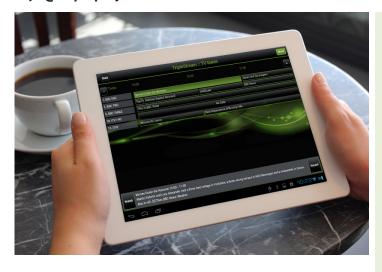

ACCESS HIGH QUALITY EPG THROUGH THE TRIPLESTREAM APP FROM ANY INTERNET ENABLED DEVICE WITH WIFI, 3G OR 4G NETWORK

#### **KEY FACTS**

- Operates on all major internet enabled Smartphones and Tablet PCs
- Connect via WiFi, 3G or 4G networks
- Access to live EPG (Electronic Programme Guide)
- Remotely view and record live corporate streaming content from mobile phones and other internet enabled devices
- Access Video on Demand content while on the move
- Centrally manage and control
- Full access rights controls enabled to adhere to content licenses and restrictions
- Fully secure

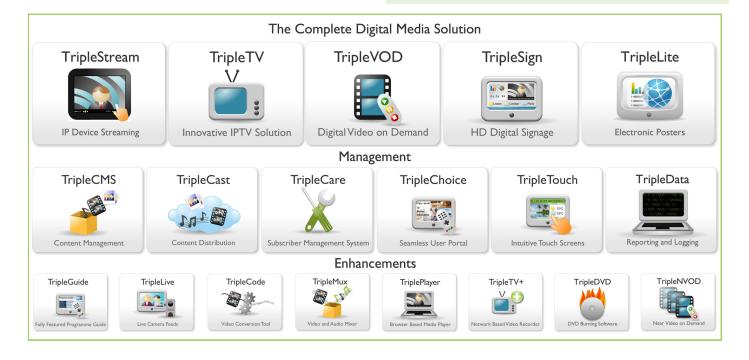

For further resources and documentation please visit us:

www.cinos.net